# **Fifty Flask Documentation**

*Release 0.31*

**Craig Slusher**

**Aug 27, 2018**

## **Contents**

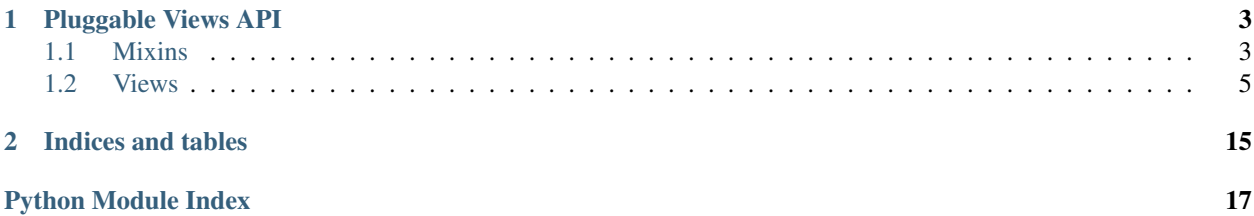

Contents:

## CHAPTER<sup>1</sup>

## Pluggable Views API

## <span id="page-6-2"></span><span id="page-6-1"></span><span id="page-6-0"></span>**1.1 Mixins**

**class** fifty\_flask.views.generic.**ResponseMixin**

#### **render\_response**(*\*\*context*)

Renders a response, optionally with the provided context.

Parameters **context** – An optional dict for use in a rendered response.

**class** fifty\_flask.views.generic.**ContextMixin**

#### **get\_context\_data**(*\*\*context*)

Constructs and returns a dict for use as context in a rendered response. This method should only be used when directly providing context intended to be used in a response. There should be no side-effects introduced here.

If you need to provide a class-member set of shared context for use in an inherited mixin chain, then you should override [dispatch\\_request\(\)](#page-9-0) and assign that shared context before calling the *super* implementation of that method.

Parameters context – An optional dict for use in a rendered response.

Returns A dict

**class** fifty\_flask.views.generic.**TemplateResponseMixin**

A mixin for rendering a template.

#### **get\_template**(*\*\*context*)

Gets the template that needs to be rendered.

#### **render\_response**(*\*\*context*)

Renders a template with the provided context. If a pjax template is defined, it will attempt to serve it if the request headers indicated that a PJAX response is needed.

#### <span id="page-7-0"></span>**template\_name = None**

The name of the template to render

**class** fifty\_flask.views.generic.**TemplateMixin** A template response with context.

**class** fifty\_flask.views.generic.**RedirectMixin**

#### **get\_redirect\_endpoint**(*\*\*context*)

Returns the endpoint to redirect to with the provided context.

#### **get\_redirect\_url**(*\*\*context*)

Returns a URL that the view will redirect to by default when the form is validated.

#### **redirect**(*\*\*context*)

Redirect to another URL with the provided context getting passed to url\_for

#### **class** fifty\_flask.views.generic.**FormMixin**

A mixin for processing a form.

#### **form\_cls = None**

A form class used to process POST data. Must inherit from flask-wtf form

#### **form\_invalid**(*form*, *\*\*context*)

If a form is not valid, the default behavior is to render the template and including the form as context.

#### **form\_valid**(*form*, *\*\*context*)

Default behavior on form validation is to simply redirect to the URL returned from self.get\_success\_url()

#### **get\_form**()

Instantiates a new form from the form class and any arguments that are defined for its constructor through self.get\_form\_kwargs()

#### **get\_form\_cls**()

Default behavior is to return the form\_cls defined on this instance.

#### **get\_form\_kwargs**()

Any arguments that need to be passed to the form class constructor should be defined here and returned as a dict.

#### **get\_form\_obj**()

The form object to pre-populate the form with.

#### **process\_form**()

Workflow for processing a form, from flask-wtf. If the request method is POST and the form is validated, it returns the result of *self.form\_valid(form)*. If the form data is invalid, or the request method is GET, it returns the result of *self.form\_invalid(form)*.

#### **render\_response**(*\*\*context*)

Renders a response, optionally with the provided context.

Parameters **context** – An optional dict for use in a rendered response.

#### **validate**(*form*)

Validates a form.

#### **class** fifty\_flask.views.generic.**JsonResponseMixin**

#### **render\_response**(*\*\*context*)

Returns a JSON response with the provided context.

#### <span id="page-8-2"></span>**class** fifty\_flask.views.generic.**JsonMixin**

A json response with context.

#### **get\_context\_data**(*\*\*context*)

Constructs and returns a dict for use as context in a rendered response. This method should only be used when directly providing context intended to be used in a response. There should be no side-effects introduced here.

If you need to provide a class-member set of shared context for use in an inherited mixin chain, then you should override [dispatch\\_request\(\)](#page-9-0) and assign that shared context before calling the *super* implementation of that method.

Parameters **context** – An optional dict for use in a rendered response.

Returns A dict

#### **render\_response**(*\*\*context*)

Returns a JSON response with the provided context.

#### **class** fifty\_flask.views.generic.**MimeTypeResponseMixin**

#### **dispatch\_request**(*\*args*, *\*\*kwargs*)

Returns a custom Response object, using the result of the response from the dispatched request as well as any custom response parameters.

**get\_mimetype**()

Returns a mimetype.

```
get_response_cls()
Returns a Response class.
```
#### **get\_response\_kwargs**(*response*)

If a mimetype is specified, include it when instantiating the Response instance.

#### **response\_cls**

alias of flask.wrappers.Response

## <span id="page-8-0"></span>**1.2 Views**

#### <span id="page-8-1"></span>**class** fifty\_flask.views.generic.**GenericView**

The base generic view class.

```
classmethod add_url_rule(app, rule, endpoint, view_func=None, **options)
```
Convenience for registering this view on an app or blueprint, responding to the provided rule and given the specified endpoint name.

#### Parameters

- **app** A flask app or blueprint
- **rule** The url pattern to match
- **endpoint** The name of this route, for use with  $url_for()$
- **view\_func** A reference to the previous view func, if matching multiple routes
- **options** Optional arguments passed directly into Flask.add url rule() or Blueprint.add\_url\_rule() depending on if *app* is a Flask or Blueprint instance

#### <span id="page-9-5"></span>**classmethod add\_url\_rules**(*app*, *rules*, *endpoint*, *view\_func=None*, *\*\*options*)

If there needs to be multiple endpoints mapped to a single view, this class-method should be used in order to guarantee the view\_func is the same. Takes the same arguments as  $\frac{\partial d_u}{\partial r}$  rule(), with the only exception being that *rules* is a list of patterns.

Parameters **rules** – A list of url patterns to match

#### <span id="page-9-1"></span>**classmethod as\_view**(*name*, *\*class\_args*, *\*\*class\_kwargs*)

Converts the class into an actual view function that can be used with the routing system. Internally this generates a function on the fly which will instantiate the View on each request and call the [dispatch\\_request\(\)](#page-9-0) method on it.

The arguments passed to  $as\_view()$  are forwarded to the constructor of the class.

#### <span id="page-9-0"></span>**dispatch\_request**(*\*args*, *\*\*kwargs*)

Sets self.args and self.kwargs from the request for convenience, in case there is a context in the code where the data is not directly passed in, but you need access to it.

#### **class** fifty\_flask.views.generic.**TemplateView**

<span id="page-9-2"></span>A view that renders a template on a GET request.

#### **classmethod add\_url\_rule**(*app*, *rule*, *endpoint*, *view\_func=None*, *\*\*options*)

Convenience for registering this view on an app or blueprint, responding to the provided rule and given the specified endpoint name.

#### **Parameters**

- **app** A flask app or blueprint
- **rule** The url pattern to match
- **endpoint** The name of this route, for use with  $url\_for()$
- **view\_func** A reference to the previous view func, if matching multiple routes
- **options** Optional arguments passed directly into Flask.add\_url\_rule() or Blueprint.add\_url\_rule() depending on if *app* is a Flask or Blueprint instance

#### **classmethod add\_url\_rules**(*app*, *rules*, *endpoint*, *view\_func=None*, *\*\*options*)

If there needs to be multiple endpoints mapped to a single view, this class-method should be used in order to guarantee the view\_func is the same. Takes the same arguments as  $\frac{\partial d}{\partial r}$  rule(), with the only exception being that *rules* is a list of patterns.

**Parameters rules** – A list of url patterns to match

#### <span id="page-9-4"></span>**classmethod as\_view**(*name*, *\*class\_args*, *\*\*class\_kwargs*)

Converts the class into an actual view function that can be used with the routing system. Internally this generates a function on the fly which will instantiate the View on each request and call the [dispatch\\_request\(\)](#page-9-3) method on it.

The arguments passed to  $as\_view()$  are forwarded to the constructor of the class.

```
dispatch_request(*args, **kwargs)
```
Sets self.args and self.kwargs from the request for convenience, in case there is a context in the code where the data is not directly passed in, but you need access to it.

**get**(*\*args*, *\*\*kwargs*)

Gets the context data and renders a template with it.

```
get_context_data(**context)
```
Adds PJAX information to the context, for use in rendered templates.

```
get_pjax_template_name(**context)
```
Gets the PJAX-friendly template that could potentially be rendered.

<span id="page-10-3"></span>**get\_template**(*\*\*context*)

Renders a PJAX-friendly response.

#### **is\_pjax\_request**

Returns True if it's a PJAX request, False otherwise.

#### **render\_response**(*\*\*context*)

Renders a template with the provided context. If a pjax template is defined, it will attempt to serve it if the request headers indicated that a PJAX response is needed.

#### <span id="page-10-0"></span>**class** fifty\_flask.views.generic.**RedirectView**

#### **classmethod add\_url\_rule**(*app*, *rule*, *endpoint*, *view\_func=None*, *\*\*options*)

Convenience for registering this view on an app or blueprint, responding to the provided rule and given the specified endpoint name.

#### **Parameters**

- **app** A flask app or blueprint
- **rule** The url pattern to match
- **endpoint** The name of this route, for use with url for ()
- **view\_func** A reference to the previous view func, if matching multiple routes
- **options** Optional arguments passed directly into Flask.add\_url\_rule() or Blueprint.add url rule() depending on if *app* is a Flask or Blueprint instance

#### **classmethod add\_url\_rules**(*app*, *rules*, *endpoint*, *view\_func=None*, *\*\*options*)

If there needs to be multiple endpoints mapped to a single view, this class-method should be used in order to guarantee the view\_func is the same. Takes the same arguments as  $add\_url\_rule()$ , with the only exception being that *rules* is a list of patterns.

Parameters **rules** – A list of url patterns to match

#### <span id="page-10-2"></span>**classmethod as\_view**(*name*, *\*class\_args*, *\*\*class\_kwargs*)

Converts the class into an actual view function that can be used with the routing system. Internally this generates a function on the fly which will instantiate the View on each request and call the [dispatch\\_request\(\)](#page-10-1) method on it.

The arguments passed to  $as\_view()$  are forwarded to the constructor of the class.

#### <span id="page-10-1"></span>**dispatch\_request**(*\*args*, *\*\*kwargs*)

Sets self.args and self.kwargs from the request for convenience, in case there is a context in the code where the data is not directly passed in, but you need access to it.

```
get(*args, **kwargs)
```
Adds a generic view for redirecting to another endpoint.

```
get_context_data(**context)
```
Constructs and returns a dict for use as context in a rendered response. This method should only be used when directly providing context intended to be used in a response. There should be no side-effects introduced here.

If you need to provide a class-member set of shared context for use in an inherited mixin chain, then you should override [dispatch\\_request\(\)](#page-9-0) and assign that shared context before calling the *super* implementation of that method.

Parameters context – An optional dict for use in a rendered response.

Returns A dict

#### <span id="page-11-3"></span>**get\_redirect\_endpoint**(*\*\*context*)

Returns the endpoint to redirect to with the provided context.

#### **get\_redirect\_url**(*\*\*context*)

Returns a URL that the view will redirect to by default when the form is validated.

**redirect**(*\*\*context*)

Redirect to another URL with the provided context getting passed to url for

#### <span id="page-11-0"></span>**class** fifty\_flask.views.generic.**ProcessFormView**

#### **classmethod add\_url\_rule**(*app*, *rule*, *endpoint*, *view\_func=None*, *\*\*options*)

Convenience for registering this view on an app or blueprint, responding to the provided rule and given the specified endpoint name.

#### **Parameters**

- **app** A flask app or blueprint
- **rule** The url pattern to match
- **endpoint** The name of this route, for use with url for ()
- **view\_func** A reference to the previous view func, if matching multiple routes
- **options** Optional arguments passed directly into Flask.add url rule() or Blueprint.add\_url\_rule() depending on if *app* is a Flask or Blueprint instance

#### **classmethod add\_url\_rules**(*app*, *rules*, *endpoint*, *view\_func=None*, *\*\*options*)

If there needs to be multiple endpoints mapped to a single view, this class-method should be used in order to guarantee the view\_func is the same. Takes the same arguments as  $\frac{\partial d}{\partial x}$  url\_rule(), with the only exception being that *rules* is a list of patterns.

**Parameters rules** – A list of url patterns to match

#### <span id="page-11-2"></span>**classmethod as\_view**(*name*, *\*class\_args*, *\*\*class\_kwargs*)

Converts the class into an actual view function that can be used with the routing system. Internally this generates a function on the fly which will instantiate the View on each request and call the [dispatch\\_request\(\)](#page-11-1) method on it.

The arguments passed to  $as\,view()$  are forwarded to the constructor of the class.

#### <span id="page-11-1"></span>**dispatch\_request**(*\*args*, *\*\*kwargs*)

Sets self.args and self.kwargs from the request for convenience, in case there is a context in the code where the data is not directly passed in, but you need access to it.

#### **form\_invalid**(*form*, *\*\*context*)

If a form is not valid, the default behavior is to render the template and including the form as context.

#### **form\_valid**(*form*, *\*\*context*)

Default behavior on form validation is to simply redirect to the URL returned from self.get\_success\_url()

#### **get\_form**()

Instantiates a new form from the form class and any arguments that are defined for its constructor through self.get\_form\_kwargs()

#### **get\_form\_cls**()

Default behavior is to return the form\_cls defined on this instance.

#### **get\_form\_kwargs**()

Any arguments that need to be passed to the form class constructor should be defined here and returned as a dict.

#### <span id="page-12-3"></span>**get\_form\_obj**()

The form object to pre-populate the form with.

#### **post**(*\*args*, *\*\*kwargs*)

Creates a form and validates it. If validation is successful, it will call self.form\_valid(form). Otherwise, it will call self.form invalid(form). The default behavior for each of these methods is documented in the FormMixin class.

#### **process\_form**()

Workflow for processing a form, from flask-wtf. If the request method is POST and the form is validated, it returns the result of *self.form\_valid(form)*. If the form data is invalid, or the request method is GET, it returns the result of *self.form\_invalid(form)*.

#### **render\_response**(*\*\*context*)

Renders a response, optionally with the provided context.

Parameters context – An optional dict for use in a rendered response.

**validate**(*form*) Validates a form.

#### <span id="page-12-0"></span>**class** fifty\_flask.views.generic.**FormView**

#### **classmethod add\_url\_rule**(*app*, *rule*, *endpoint*, *view\_func=None*, *\*\*options*)

Convenience for registering this view on an app or blueprint, responding to the provided rule and given the specified endpoint name.

#### **Parameters**

- **app** A flask app or blueprint
- **rule** The url pattern to match
- **endpoint** The name of this route, for use with url\_for()
- **view\_func** A reference to the previous view func, if matching multiple routes
- **options** Optional arguments passed directly into Flask.add\_url\_rule() or Blueprint.add\_url\_rule() depending on if *app* is a Flask or Blueprint instance

#### **classmethod add\_url\_rules**(*app*, *rules*, *endpoint*, *view\_func=None*, *\*\*options*)

If there needs to be multiple endpoints mapped to a single view, this class-method should be used in order to guarantee the view func is the same. Takes the same arguments as  $add  $url\_rule()$ , with the only$ exception being that *rules* is a list of patterns.

Parameters **rules** – A list of url patterns to match

#### <span id="page-12-2"></span>**classmethod as\_view**(*name*, *\*class\_args*, *\*\*class\_kwargs*)

Converts the class into an actual view function that can be used with the routing system. Internally this generates a function on the fly which will instantiate the View on each request and call the [dispatch\\_request\(\)](#page-12-1) method on it.

The arguments passed to  $as\_view()$  are forwarded to the constructor of the class.

#### <span id="page-12-1"></span>**dispatch\_request**(*\*args*, *\*\*kwargs*)

Sets self.args and self.kwargs from the request for convenience, in case there is a context in the code where the data is not directly passed in, but you need access to it.

#### **flash\_invalid**(*form*, *\*\*context*)

Flashes the failure (message, category)

```
flash_valid(form, **context)
```
Flashes the success (message, category)

#### <span id="page-13-0"></span>**form\_invalid**(*form*, *\*\*context*)

Default behavior when form is invalid is to optionally flash and execute default behavior from ProcessFormView.

#### **form\_valid**(*form*, *\*\*context*)

Default behavior on form validation is to optionally flash() and redirect.

**get**(*\*args*, *\*\*kwargs*)

Creates a form and includes it as context to a template that will be rendered.

#### **get\_context\_data**(*\*\*context*)

Adds PJAX information to the context, for use in rendered templates.

#### **get\_flash\_invalid\_message**(*form*, *\*\*context*)

Returns the popped failure (message, category) from context if it exists, otherwise returns the class default.

#### **get\_flash\_valid\_message**(*form*, *\*\*context*)

Returns the popped success (message, category) from context if it exists, otherwise returns the class default.

#### **get\_form**()

Instantiates a new form from the form class and any arguments that are defined for its constructor through self.get\_form\_kwargs()

#### **get\_form\_cls**()

Default behavior is to return the form\_cls defined on this instance.

#### **get\_form\_kwargs**()

Any arguments that need to be passed to the form class constructor should be defined here and returned as a dict.

#### **get\_form\_obj**()

The form object to pre-populate the form with.

#### **get\_pjax\_template\_name**(*\*\*context*)

Gets the PJAX-friendly template that could potentially be rendered.

#### **get\_redirect\_endpoint**(*\*\*context*)

Returns the endpoint to redirect to with the provided context.

#### **get\_redirect\_url**(*\*\*context*)

Returns a URL that the view will redirect to by default when the form is validated.

#### **get\_template**(*\*\*context*)

Renders a PJAX-friendly response.

#### **is\_pjax\_request**

Returns True if it's a PJAX request, False otherwise.

#### **post**(*\*args*, *\*\*kwargs*)

Creates a form and validates it. If validation is successful, it will call self.form\_valid(form). Otherwise, it will call self.form\_invalid(form). The default behavior for each of these methods is documented in the FormMixin class.

#### **process\_form**()

Workflow for processing a form, from flask-wtf. If the request method is POST and the form is validated, it returns the result of *self.form\_valid(form)*. If the form data is invalid, or the request method is GET, it returns the result of *self.form\_invalid(form)*.

#### **redirect**(*\*\*context*)

Redirect to another URL with the provided context getting passed to url for

#### <span id="page-14-3"></span>**render\_response**(*\*\*context*)

Renders a template with the provided context. If a pjax template is defined, it will attempt to serve it if the request headers indicated that a PJAX response is needed.

```
validate(form)
```
Validates a form.

```
class fifty_flask.views.generic.AjaxView
```
#### **classmethod add\_url\_rule**(*app*, *rule*, *endpoint*, *view\_func=None*, *\*\*options*)

Convenience for registering this view on an app or blueprint, responding to the provided rule and given the specified endpoint name.

#### Parameters

- **app** A flask app or blueprint
- **rule** The url pattern to match
- **endpoint** The name of this route, for use with  $url_for()$
- **view\_func** A reference to the previous view func, if matching multiple routes
- **options** Optional arguments passed directly into Flask.add\_url\_rule() or Blueprint.add\_url\_rule() depending on if *app* is a Flask or Blueprint instance

#### **classmethod add\_url\_rules**(*app*, *rules*, *endpoint*, *view\_func=None*, *\*\*options*)

If there needs to be multiple endpoints mapped to a single view, this class-method should be used in order to guarantee the view\_func is the same. Takes the same arguments as  $\frac{\partial d_u}{\partial r}$  rule(), with the only exception being that *rules* is a list of patterns.

Parameters **rules** – A list of url patterns to match

#### <span id="page-14-2"></span>**classmethod as\_view**(*name*, *\*class\_args*, *\*\*class\_kwargs*)

Converts the class into an actual view function that can be used with the routing system. Internally this generates a function on the fly which will instantiate the View on each request and call the [dispatch\\_request\(\)](#page-14-1) method on it.

The arguments passed to  $as\_view()$  are forwarded to the constructor of the class.

#### <span id="page-14-1"></span>**dispatch\_request**(*\*args*, *\*\*kwargs*)

Sets self.args and self.kwargs from the request for convenience, in case there is a context in the code where the data is not directly passed in, but you need access to it.

**get**(*\*args*, *\*\*kwargs*)

Sends a jsonified response from a GET request.

#### **get\_context\_data**(*\*\*context*)

Constructs and returns a dict for use as context in a rendered response. This method should only be used when directly providing context intended to be used in a response. There should be no side-effects introduced here.

If you need to provide a class-member set of shared context for use in an inherited mixin chain, then you should override [dispatch\\_request\(\)](#page-9-0) and assign that shared context before calling the *super* implementation of that method.

Parameters context – An optional dict for use in a rendered response.

Returns A dict

```
render_response(**context)
```
Returns a JSON response with the provided context.

#### <span id="page-15-3"></span>**class** fifty\_flask.views.generic.**AjaxFormView**

<span id="page-15-0"></span>Processes an AJAX form.

#### **classmethod add\_url\_rule**(*app*, *rule*, *endpoint*, *view\_func=None*, *\*\*options*)

Convenience for registering this view on an app or blueprint, responding to the provided rule and given the specified endpoint name.

#### Parameters

- **app** A flask app or blueprint
- **rule** The url pattern to match
- **endpoint** The name of this route, for use with  $url_for()$
- **view\_func** A reference to the previous view func, if matching multiple routes
- **options** Optional arguments passed directly into Flask.add\_url\_rule() or Blueprint.add\_url\_rule() depending on if *app* is a Flask or Blueprint instance

#### **classmethod add\_url\_rules**(*app*, *rules*, *endpoint*, *view\_func=None*, *\*\*options*)

If there needs to be multiple endpoints mapped to a single view, this class-method should be used in order to guarantee the view\_func is the same. Takes the same arguments as  $\frac{\partial d}{\partial x}$  url\_rule(), with the only exception being that *rules* is a list of patterns.

Parameters **rules** – A list of url patterns to match

#### <span id="page-15-2"></span>**classmethod as\_view**(*name*, *\*class\_args*, *\*\*class\_kwargs*)

Converts the class into an actual view function that can be used with the routing system. Internally this generates a function on the fly which will instantiate the View on each request and call the [dispatch\\_request\(\)](#page-15-1) method on it.

The arguments passed to  $as\_view()$  are forwarded to the constructor of the class.

#### <span id="page-15-1"></span>**dispatch\_request**(*\*args*, *\*\*kwargs*)

Sets self.args and self.kwargs from the request for convenience, in case there is a context in the code where the data is not directly passed in, but you need access to it.

#### **form\_invalid**(*form*, *\*\*context*)

If a form is not valid, the default behavior is to render the template and including the form as context.

#### **form\_valid**(*form*, *\*\*context*)

Default behavior on form validation is to simply redirect to the URL returned from self.get\_success\_url()

#### **get\_context\_data**(*form=None*, *\*\*context*)

Constructs and returns a dict for use as context in a rendered response. This method should only be used when directly providing context intended to be used in a response. There should be no side-effects introduced here.

If you need to provide a class-member set of shared context for use in an inherited mixin chain, then you should override [dispatch\\_request\(\)](#page-9-0) and assign that shared context before calling the *super* implementation of that method.

Parameters **context** – An optional dict for use in a rendered response.

Returns A dict

**get\_form**()

Instantiates a new form from the form class and any arguments that are defined for its constructor through self.get\_form\_kwargs()

```
get_form_cls()
```
Default behavior is to return the form\_cls defined on this instance.

#### <span id="page-16-0"></span>**get\_form\_kwargs**()

Any arguments that need to be passed to the form class constructor should be defined here and returned as a dict.

#### **get\_form\_obj**()

The form object to pre-populate the form with.

#### **post**(*\*args*, *\*\*kwargs*)

Creates a form and validates it. If validation is successful, it will call self.form\_valid(form). Otherwise, it will call self.form\_invalid(form). The default behavior for each of these methods is documented in the FormMixin class.

### **process\_form**()

Workflow for processing a form, from flask-wtf. If the request method is POST and the form is validated, it returns the result of *self.form\_valid(form)*. If the form data is invalid, or the request method is GET, it returns the result of *self.form\_invalid(form)*.

#### **render\_response**(*\*\*context*)

Returns a JSON response with the provided context.

#### **validate**(*form*)

Validates a form.

# CHAPTER 2

Indices and tables

- <span id="page-18-0"></span>• genindex
- modindex
- search

Python Module Index

<span id="page-20-0"></span>f

fifty\_flask.views.generic, [3](#page-6-0)

## Index

## A

- add\_url\_rule() (fifty\_flask.views.generic.AjaxFormView class method), [12](#page-15-3) add\_url\_rule() (fifty\_flask.views.generic.AjaxView class method), [11](#page-14-3) add\_url\_rule() (fifty\_flask.views.generic.FormView class method), [9](#page-12-3) add url rule() (fifty flask.views.generic.GenericView class method), [5](#page-8-2) add\_url\_rule() (fifty\_flask.views.generic.ProcessFormView class method), [8](#page-11-3) add\_url\_rule() (fifty\_flask.views.generic.RedirectView class method), [7](#page-10-3)
- add\_url\_rule() (fifty\_flask.views.generic.TemplateView class method), [6](#page-9-5)
- add\_url\_rules() (fifty\_flask.views.generic.AjaxFormView class method), [12](#page-15-3)
- add\_url\_rules() (fifty\_flask.views.generic.AjaxView class method), [11](#page-14-3)
- add url rules() (fifty flask.views.generic.FormView class method), [9](#page-12-3)
- add\_url\_rules() (fifty\_flask.views.generic.GenericView class method), [5](#page-8-2)
- class method), [8](#page-11-3)
- add\_url\_rules() (fifty\_flask.views.generic.RedirectView class method), [7](#page-10-3)
- add\_url\_rules() (fifty\_flask.views.generic.TemplateView class method), [6](#page-9-5)
- AjaxFormView (class in fifty\_flask.views.generic), [11](#page-14-3)
- AjaxView (class in fifty\_flask.views.generic), [11](#page-14-3)
- as\_view() (fifty\_flask.views.generic.AjaxFormView class method), [12](#page-15-3)
- as\_view() (fifty\_flask.views.generic.AjaxView class method), [11](#page-14-3)
- as\_view() (fifty\_flask.views.generic.FormView class method), [9](#page-12-3)
- as\_view() (fifty\_flask.views.generic.GenericView class method), [6](#page-9-5)
- as\_view() (fifty\_flask.views.generic.ProcessFormView class method), [8](#page-11-3)
- as\_view() (fifty\_flask.views.generic.RedirectView class method), [7](#page-10-3)
- as\_view() (fifty\_flask.views.generic.TemplateView class method), [6](#page-9-5)

## C

ContextMixin (class in fifty\_flask.views.generic), [3](#page-6-2)

#### $\mathsf{D}$

- dispatch\_request() (fifty\_flask.views.generic.AjaxFormView method), [12](#page-15-3)
- dispatch\_request() (fifty\_flask.views.generic.AjaxView method), [11](#page-14-3)
- dispatch\_request() (fifty\_flask.views.generic.FormView method), [9](#page-12-3)
- dispatch\_request() (fifty\_flask.views.generic.GenericView method), [6](#page-9-5)
- dispatch\_request() (fifty\_flask.views.generic.MimeTypeResponseMixin method), [5](#page-8-2)
- dispatch\_request() (fifty\_flask.views.generic.ProcessFormView method), [8](#page-11-3)
- add\_url\_rules() (fifty\_flask.views.generic.ProcessFormView dispatch\_request() (fifty\_flask.views.generic.RedirectView method), [7](#page-10-3)
	- dispatch\_request() (fifty\_flask.views.generic.TemplateView method), [6](#page-9-5)

### F

- fifty\_flask.views.generic (module), [3](#page-6-2)
- flash\_invalid() (fifty\_flask.views.generic.FormView method), [9](#page-12-3)
- flash\_valid() (fifty\_flask.views.generic.FormView method), [9](#page-12-3)
- form\_cls (fifty\_flask.views.generic.FormMixin attribute), [4](#page-7-0)
- form\_invalid() (fifty\_flask.views.generic.AjaxFormView method), [12](#page-15-3)
- form\_invalid() (fifty\_flask.views.generic.FormMixin method), [4](#page-7-0)
- form invalid() (fifty flask.views.generic.FormView get form cls() method), [9](#page-12-3)
- form\_invalid() (fifty\_flask.views.generic.ProcessFormView get\_form\_cls() (fifty\_flask.views.generic.ProcessFormView method), [8](#page-11-3) method), [8](#page-11-3)
- form\_valid() (fifty\_flask.views.generic.AjaxFormView method), [12](#page-15-3)
- form\_valid() (fifty\_flask.views.generic.FormMixin method), [4](#page-7-0)
- form\_valid() (fifty\_flask.views.generic.FormView method), [10](#page-13-0)
- form\_valid() (fifty\_flask.views.generic.ProcessFormView method), [8](#page-11-3)
- FormMixin (class in fifty\_flask.views.generic), [4](#page-7-0)
- FormView (class in fifty\_flask.views.generic), [9](#page-12-3)

## G

- GenericView (class in fifty\_flask.views.generic), [5](#page-8-2) get() (fifty\_flask.views.generic.AjaxView method), [11](#page-14-3) get() (fifty\_flask.views.generic.FormView method), [10](#page-13-0) get() (fifty\_flask.views.generic.RedirectView method), [7](#page-10-3) get() (fifty\_flask.views.generic.TemplateView method), [6](#page-9-5) get\_context\_data() (fifty\_flask.views.generic.AjaxFormView method), [12](#page-15-3) get\_context\_data() (fifty\_flask.views.generic.AjaxView method), [11](#page-14-3) get\_context\_data() (fifty\_flask.views.generic.ContextMixin get\_pjax\_template\_name() method), [3](#page-6-2) get\_context\_data() (fifty\_flask.views.generic.FormView method), [10](#page-13-0) get\_context\_data() (fifty\_flask.views.generic.JsonMixin method), [5](#page-8-2) get\_context\_data() (fifty\_flask.views.generic.RedirectView method), [7](#page-10-3) get\_context\_data() (fifty\_flask.views.generic.TemplateView method), [6](#page-9-5) get\_flash\_invalid\_message() (fifty\_flask.views.generic.FormView method), [10](#page-13-0) get flash valid message() (fifty\_flask.views.generic.FormView method), [10](#page-13-0) get\_form() (fifty\_flask.views.generic.AjaxFormView method), [12](#page-15-3) get\_form() (fifty\_flask.views.generic.FormMixin method), [4](#page-7-0) get\_form() (fifty\_flask.views.generic.FormView method), [10](#page-13-0) get\_form() (fifty\_flask.views.generic.ProcessFormView method), [8](#page-11-3) get form cls() (fifty flask.views.generic.AjaxFormView method), [12](#page-15-3) get\_form\_cls() (fifty\_flask.views.generic.FormMixin method), [4](#page-7-0)
- method), [10](#page-13-0) get\_form\_kwargs() (fifty\_flask.views.generic.AjaxFormView method), [12](#page-15-3) get form kwargs() (fifty flask.views.generic.FormMixin method), [4](#page-7-0) get\_form\_kwargs() (fifty\_flask.views.generic.FormView method), [10](#page-13-0) get\_form\_kwargs() (fifty\_flask.views.generic.ProcessFormView method), [8](#page-11-3) get\_form\_obj() (fifty\_flask.views.generic.AjaxFormView method), [13](#page-16-0) get\_form\_obj() (fifty\_flask.views.generic.FormMixin method), [4](#page-7-0) get\_form\_obj() (fifty\_flask.views.generic.FormView method), [10](#page-13-0) get\_form\_obj() (fifty\_flask.views.generic.ProcessFormView method), [8](#page-11-3) get\_mimetype() (fifty\_flask.views.generic.MimeTypeResponseMixin method), [5](#page-8-2) get\_pjax\_template\_name() (fifty\_flask.views.generic.FormView method), [10](#page-13-0) (fifty\_flask.views.generic.TemplateView method), [6](#page-9-5) get\_redirect\_endpoint() (fifty\_flask.views.generic.FormView method), [10](#page-13-0) get\_redirect\_endpoint() (fifty\_flask.views.generic.RedirectMixin method), [4](#page-7-0) get\_redirect\_endpoint() (fifty\_flask.views.generic.RedirectView method), [7](#page-10-3) get redirect url() (fifty flask.views.generic.FormView method), [10](#page-13-0) get\_redirect\_url() (fifty\_flask.views.generic.RedirectMixin method), [4](#page-7-0) get\_redirect\_url() (fifty\_flask.views.generic.RedirectView method), [8](#page-11-3) get response cls() (fifty flask.views.generic.MimeTypeResponseMixin method), [5](#page-8-2) get\_response\_kwargs() (fifty\_flask.views.generic.MimeTypeResponseMixin method), [5](#page-8-2) get\_template() (fifty\_flask.views.generic.FormView method), [10](#page-13-0) get\_template() (fifty\_flask.views.generic.TemplateResponseMixin method), [3](#page-6-2) get\_template() (fifty\_flask.views.generic.TemplateView method), [6](#page-9-5) I

(fifty\_flask.views.generic.FormView

is\_pjax\_request (fifty\_flask.views.generic.FormView attribute), [10](#page-13-0)

attribute), [7](#page-10-3)

## J

JsonMixin (class in fifty\_flask.views.generic), [4](#page-7-0) JsonResponseMixin (class in fifty\_flask.views.generic), [4](#page-7-0)

## M

MimeTypeResponseMixin (class in fifty\_flask.views.generic), [5](#page-8-2)

## P

post() (fifty\_flask.views.generic.AjaxFormView method), [13](#page-16-0)

- post() (fifty\_flask.views.generic.FormView method), [10](#page-13-0)
- post() (fifty\_flask.views.generic.ProcessFormView method), [9](#page-12-3)
- process\_form() (fifty\_flask.views.generic.AjaxFormView method), [13](#page-16-0)
- process\_form() (fifty\_flask.views.generic.FormMixin method), [4](#page-7-0)
- process\_form() (fifty\_flask.views.generic.FormView method), [10](#page-13-0)

process\_form() (fifty\_flask.views.generic.ProcessFormView method), [9](#page-12-3)

ProcessFormView (class in fifty\_flask.views.generic), [8](#page-11-3)

## R

- redirect() (fifty\_flask.views.generic.FormView method), [10](#page-13-0) redirect() (fifty flask.views.generic.RedirectMixin method), [4](#page-7-0) redirect() (fifty\_flask.views.generic.RedirectView method), [8](#page-11-3) RedirectMixin (class in fifty\_flask.views.generic), [4](#page-7-0) RedirectView (class in fifty\_flask.views.generic), [7](#page-10-3) render\_response() (fifty\_flask.views.generic.AjaxFormView method), [13](#page-16-0) render\_response() (fifty\_flask.views.generic.AjaxView method), [11](#page-14-3) render\_response() (fifty\_flask.views.generic.FormMixin method), [4](#page-7-0) render\_response() (fifty\_flask.views.generic.FormView method), [10](#page-13-0) render\_response() (fifty\_flask.views.generic.JsonMixin method), [5](#page-8-2) render\_response() (fifty\_flask.views.generic.JsonResponseMixin method), [4](#page-7-0) render\_response() (fifty\_flask.views.generic.ProcessFormView method), [9](#page-12-3)
- render\_response() (fifty\_flask.views.generic.ResponseMixin method), [3](#page-6-2)
- render\_response() (fifty\_flask.views.generic.TemplateResponseMixin method), [3](#page-6-2)

is\_pjax\_request (fifty\_flask.views.generic.TemplateView render\_response() (fifty\_flask.views.generic.TemplateView method), [7](#page-10-3)

- response\_cls (fifty\_flask.views.generic.MimeTypeResponseMixin attribute), [5](#page-8-2)
- ResponseMixin (class in fifty\_flask.views.generic), [3](#page-6-2)

## T

template\_name (fifty\_flask.views.generic.TemplateResponseMixin attribute), [3](#page-6-2) TemplateMixin (class in fifty\_flask.views.generic), [4](#page-7-0) TemplateResponseMixin (class in fifty\_flask.views.generic), [3](#page-6-2) TemplateView (class in fifty\_flask.views.generic), [6](#page-9-5)

## V

- validate() (fifty\_flask.views.generic.AjaxFormView method), [13](#page-16-0)
- validate() (fifty\_flask.views.generic.FormMixin method), [4](#page-7-0)
- validate() (fifty flask.views.generic.FormView method), [11](#page-14-3)
- validate() (fifty\_flask.views.generic.ProcessFormView method), [9](#page-12-3)